**seria: ENERGETYKA z. 76**

**Nr kol. 663**

**Ulrich DEH, Gerhard PICHL**

**TH Magdeburg Sekcja Budowy Maszyn**

**KOMPUTEROWO WSPOMAGANY PROCES KONSTRUKCYJNY NAPĘDU MASZYN DO SKRĘCANIA LIN**

> **Stresz cz en ie, w artykule przedstawiono przykład opracowania sy stemu komputerowego wspomagania całkowicie zalgorytmizowanego procesu projektowo-konstrukcyjnego. Omówiono zagadnienia automatyzacji zapisu konstrukcji z zastosowaniem automatycznego stołu kreślarskiego.**

### **1. WPROWADZENIE**

**Racjonalizacja działań projektowo-konstrukcyjnych stała się już w wielu uprzemysłowionych krajach koniecznością, wzrost efektywności procesu konstrukcyjnego możliwy jest przez przeniesienie części czynności zrutynizowanych na środki pomocnicze, a w szczególności na komputer.**

**Wyniki uzyskiwane w poszczególnych fazach procesu konstrukcyjnego opisane są za pomocą znaków graficznych lub alfanumerycznych.**

**W procesie komputerowo wspomaganym należy więc zastosować odpowiednie urządzenia, peryferyjne, dzięki którym możliwe byłoby przedstawienie w dotychczas spotykanej formie, automatycznie uzyskanych wyników.**

**W artykule tym, na przykładzie napędów maszyn do skręcania lin, ukazano zastosowanie komputera i automatycznego stołu kreślarskiego w procesie projektowo-konstrukcyjnym.**

## **2. BUDOWA MASZYN DO SKRĘCANIA LIN**

**W maszynie, której schemat pokazano na rys. 1, skręcana jest ze sobą pewna liczba drutów, żył lub pasm izolacyjnych, w wyniku czego uzyskuje się liny lub kable. W tym celu łączy się liniowo pewną liczbę pojedynczych maszyn. Każda z maszyn realizuje określoną operację technologiczną, która - ogólnie rzecz biorąc - polega na tym, by wokół istniejącego rdzenia na-**

**Autorzy dziękują dr inż. T. Winklerowi z Instytutu podstaw Konstrukcji Maszyn Politechniki śląskiej za pomoc okazaną przy opracowaniu niniejszego artykułu.**

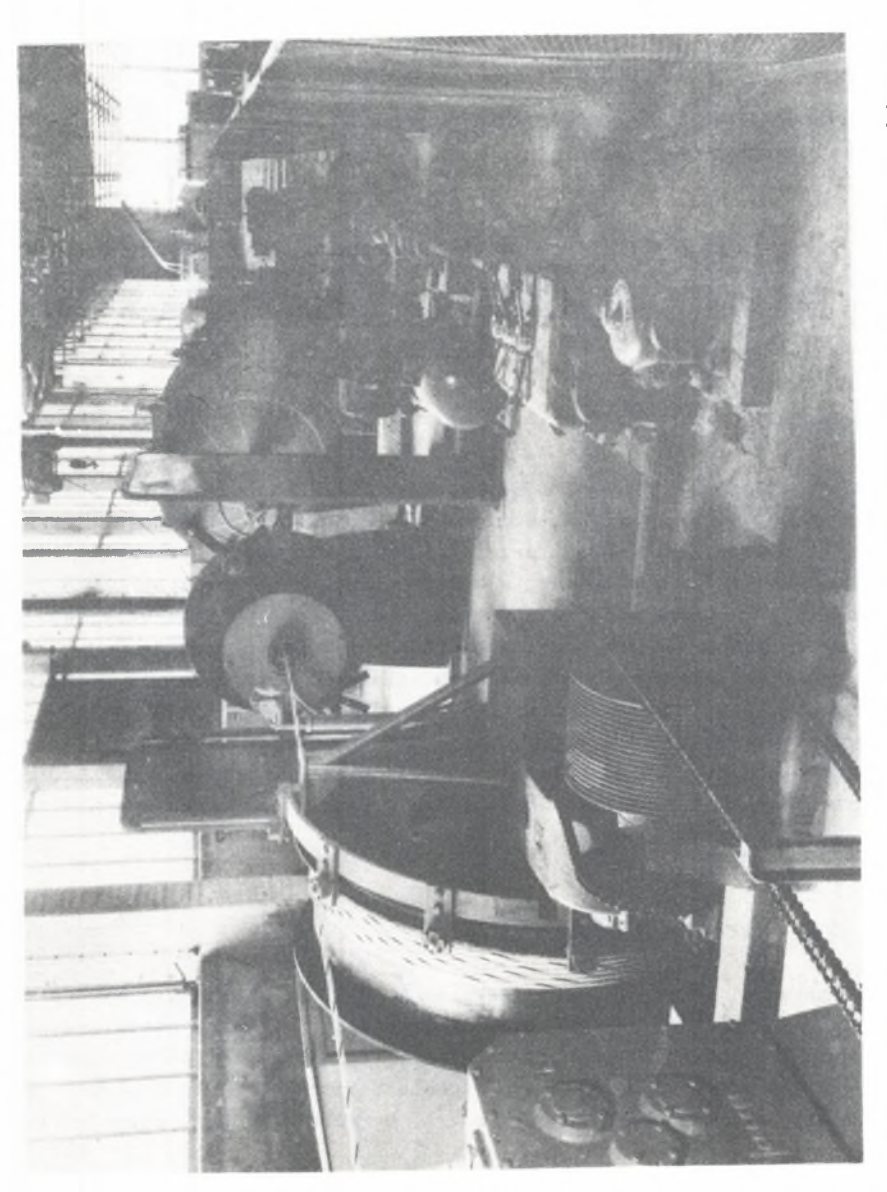

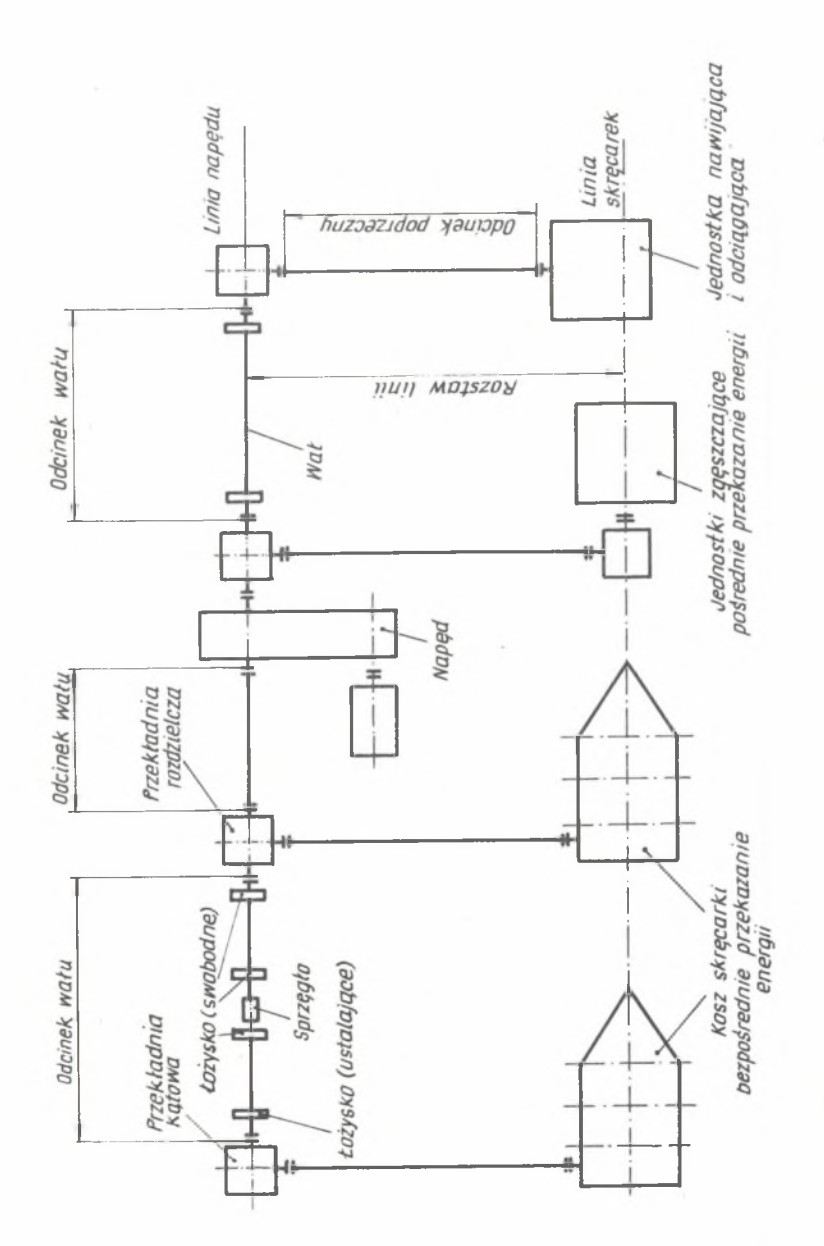

**winęć nonę warstwę drutów lub żył. Poszczególne warstwy nawijane sę we dług linii śrubowej o zróżnicowanym skoku, stęd też kolejne maszyny powinny mieć zsynchronizowane prędkości obrotowe. Synchronizację uzyskuje się przez zastosowanie transmisji. Napęd transmisyjny składa się z linii wzdłużnej, od której prostopadle odchodzę linie poprzeczne, przenoszęce napęd na poszczególne maszyny (rys. 2).**

**W napędzie transmisyjnym zastosowano następujęce elementy: przekładnie stożkowe, przekładnie czołowo-stożkowe.sprzęgła zębate, sprzęgła elastyczne gumowe,sprzęgła łubkowe, łożyska, wałki dwuprzegubowe i elementy złęczne. Ich rozmieszczenie pokazuje rys. 2.**

#### **3. PROCES KONSTRUKCYJNY NAPĘDU**

**Wytwórca projektuje na każde zlecenie w zasadzie nowy układ, gdyż poszczególne maszyny winny być ustawione zgodnie z programem produkcyjnym, określonym przez klienta. Powoduje to powtarzalność procesu konstrukcyjnego napędów. Napędy maszyn do skręcania lin konstruowane sę zgodnie z założonym działaniem całego układu. Znany Jest przy tym zbiór zespołów i elementów mogęcych znaleźć zastosowanie.**

**Proces taki składa się z czynności zrutynizowanych i przekazany zostaje na komputer. Algorytmizacja poszczególnych czynności zdeterminowana jest przez;**

- **zidentyfikowanie działania układu,**
- **znajomość zbioru zespołów i elementów mogęcych stanowić rozwięzanie,**
- **znajomość wzajemnych zależności zespołów i elementów.**

**Stosowane sę typowe lub też powtarzalne zespoły i elementy, przez co proces konstrukcyjny sprowadza się do szeregu procesów doboru.**

**4. SYSTEM KOMPUTEROWEGO WSPOMAGANIA PROCESU KONSTRUKCYJNEGO NAPĘDÓW**

**Powyższe rozważania stały się podstawę opracowania systemu komputerowego wspomagania procesu konstrukcyjnego napędów. System umożliwia:**

- **uzupełnienie danych wejściowych,**
- **procesy doboru zespołów i elementów,**
- **opracowanie wykazów elementów,**
- **sporzędzenie rysunków złożeniowych.**

#### **4.1. Dane wejściowe**

**Z uwagi na łatwość w użytkowaniu systemu, utrzymano liczbę potrzebnych danych wejściowych na niskim poziomie. Jednocześnie wymagana jest stosun-**

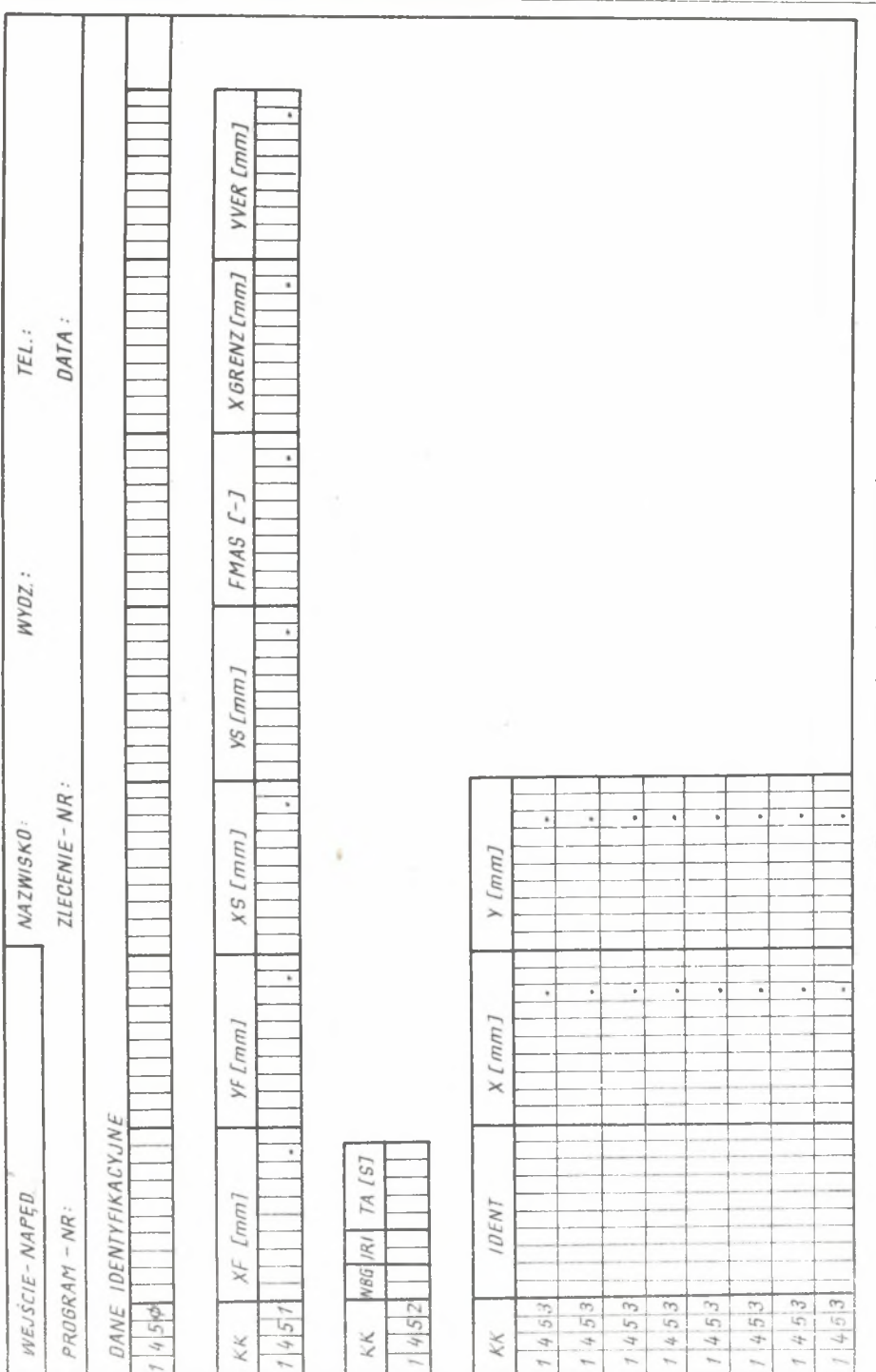

# **Komputerowo wspomagany proces konstrukcyjny,**

Rys. 3. Formularz danych wejściowych **o;Formularz danych wejściowych**

 $91$ 

 $\mathfrak{I}$ 

**kowo duża liczba danych opisujących otoczenie napędu. Stąd konieczne stało się rozdzielenie danych na pierwotne i wtórne.**

**Dane pierwotne opisuję w zasadzie aktualne zadanie:**

- **liczba maszyn napędzanych konstruowanym napędem,**
- **kierunek zwijania drutów,**
- **czas rozruchu maszyn,**
- **ponadto dla każdej z maszyn:**
- **numer identyfikacyjny, składający się z dwuznakowego numeru znamionowego i części parametrycznej,**

**- współrzędne x,y w układzie współrzędnych związanym z projektowaną linią, dane dotyczące graficznego opracowania wyników:**

- **wielkość arkusza rysunkowego,**
- **położenie na arkuszu początku układu współrzędnych związanego z projektowaną linią,**
- **podziałka rysunkowa.**

**Dane te umieszcza się na formularzu danych wejściowych (rys. 3),na podstawie którego perforowane są karty.**

**Na podstawie wczytanych numerów identyfikacyjnych poszczególnych maszyn, z kartotek zapamiętanych na dyskach magnetycznych ściągane są pozostałe dane o tych maszynach. Dane te tworzą zbiór danych wtórnych i zapewniają w pełni automatyczny przebieg procesu.**

#### **4.2. Przebieg zautomatyzowanego procesu konstrukcyjnego**

**Strukturalizację napędu opisano na rys. 4. Rozpoczyna się ona od usytuowania silnika (krok i). Odbieraną z silnika moc należy rozdzielić na dwie, jednakowo obciążone gałęzie napędu. Obydwie gałęzie kształtowane są oddzielnie, jedna po drugiej (krok II i III), przy czym postępuje się zawsze od końca gałęzi (odbiornik energii) do źródła energii. Dla każdego punktu przecięcia linii wzdłużnej przeniesienia napędu z linią poprzeczną dobiera się przekładnię stożkowo-czołową lub stożkową. Dobór przeprowadzany jest na podstawie zapotrzebowania energii oraz postaci geometrycznej czopów końcowych sąsiednich zespołów (krok częściowy 1). Z doborem przekładni związane są zabiegi konstrukcyjne, dotyczące linii wzdłużnej przeniesienia napędu (krok częściowy 2) oraz linii poprzecznej (krok częściowy 3). Postępując w ten sposób dochodzi się do silnika i koryguje się jego pierwotnie przyjęte położenie. W zależności od kierunku procesu zwijania liny 3ilnik usytuowany jest bądź to po lewej stronie, bądź też po lewej stronie przekładni (krok IV). Przeprowadzona jest przy tym kontrola, czy silnik nie nachodzi na sąsiadującą z nim maszynę. W razie stwierdzenia możliwości kolizji, program samoczynnie usuwa jej przyczynę. Następnie konstruowany jest brakujący jeszcze odcinek linii wzdłużnej przeniesienia napędu (krok V).**

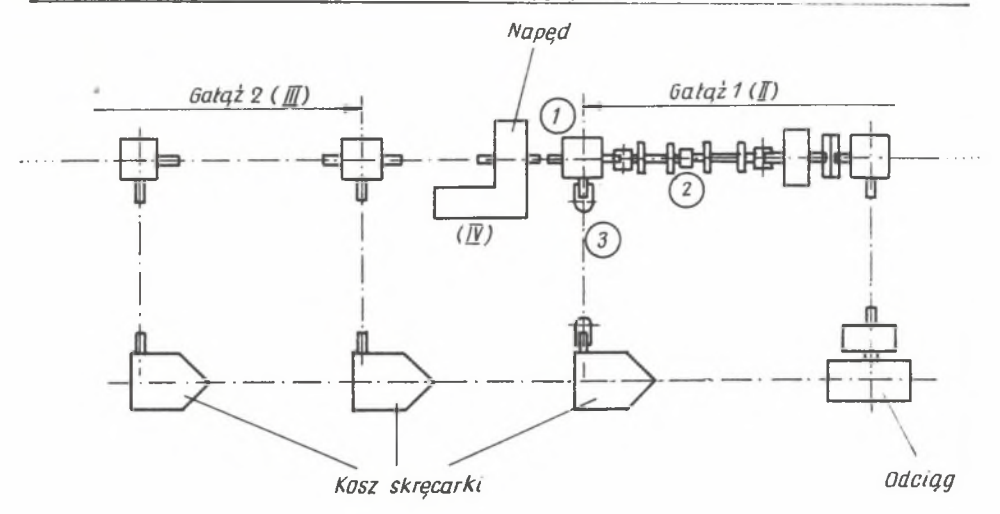

*I ... IX Kroki główne l 1 ... 3 Kroki częściowe*

**Rys. 4. Przebieg procesu konstrukcyjnego**

#### **4.3. wyjście i wyniki**

**Deko wynik tak przeprowadzonego procesu konstrukcyjnego otrzymywany jest komplet dokumentacji konstrukcyjnej, składający się z wykazu elementów rysunków zestawieniowych i rysunków poszczególnych elementów.**

**Ponieważ napęd zbudowany jest wyłęcznie z elementów znormalizowanych lub z elementów powtarzalnych, nie zachodzi konieczność sporzędzania ich rysunków.**

#### **4.3.1. Wykaz elementów**

**Uzyskane w procesie konstrukcyjnym dane o zespołach i elementach zebrane zostaję w odpowiednię listę. Dane te sę nieuporzędkowane. Z listy tej, w wyniku sortowania, uzyskuje się dane tworzęce wykaz elementów.Lista sortowana jest najpierw wg rodzaju zespołu lub elementu, następnie wg wielkości. Zespoły lub elementy jednakowej wielkości zostaję zebrane razem. Następnie ustalone sę numery pozycji i całkowite ciężary, w pamięci maszyny znajduje się zarówno lista, jak i wykaz elementów, gdyż zgromadzone tam dane potrzebne sę do sporzędzenia rysunku zestawieniowego.**

Wykaz elementów sporządzony jest na drukarce wierszowej. Fragment wykazu pokazano w tablicy 1.

 $\overline{\phantom{a}}$ 

Tablica<sub>1</sub>

# Wykaz elementów (wydruk oryginalny)

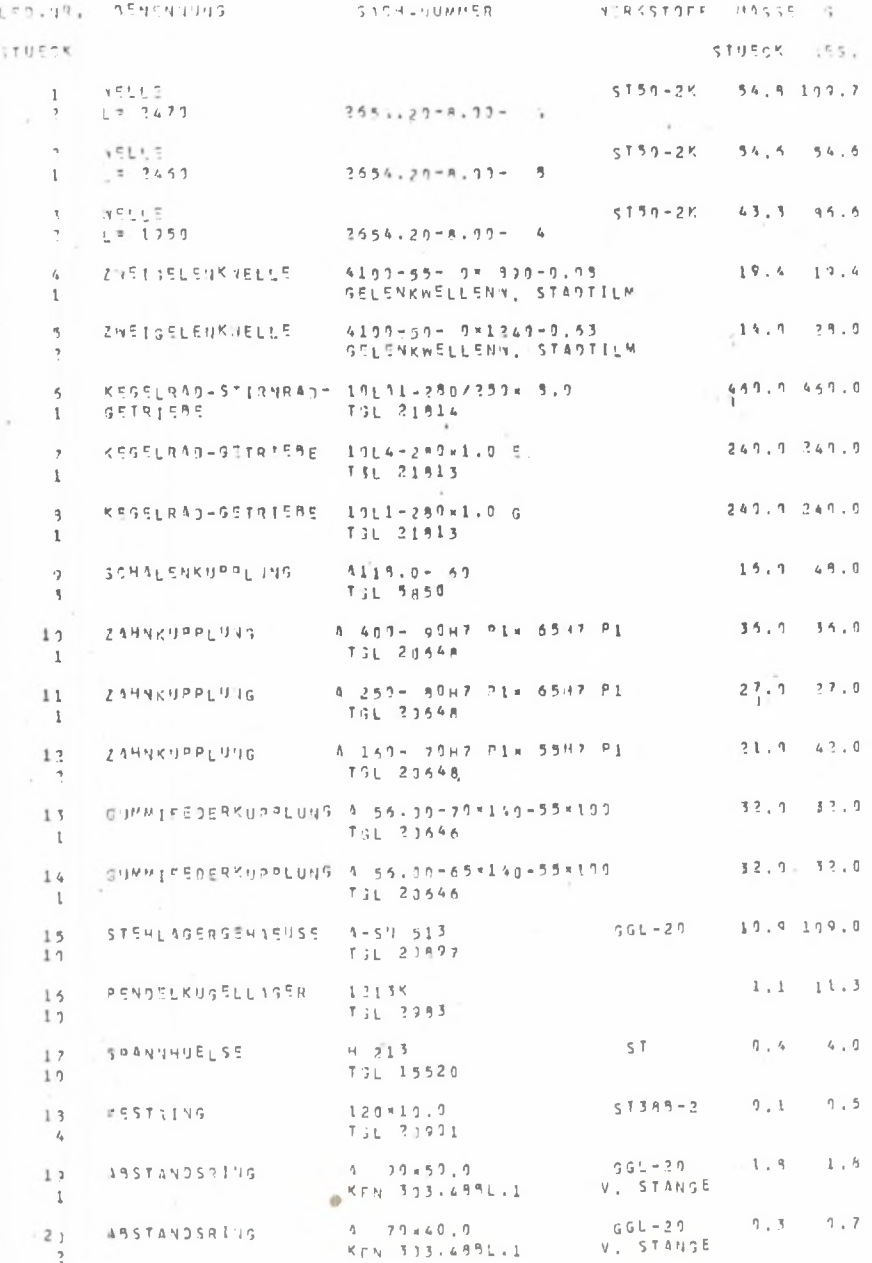

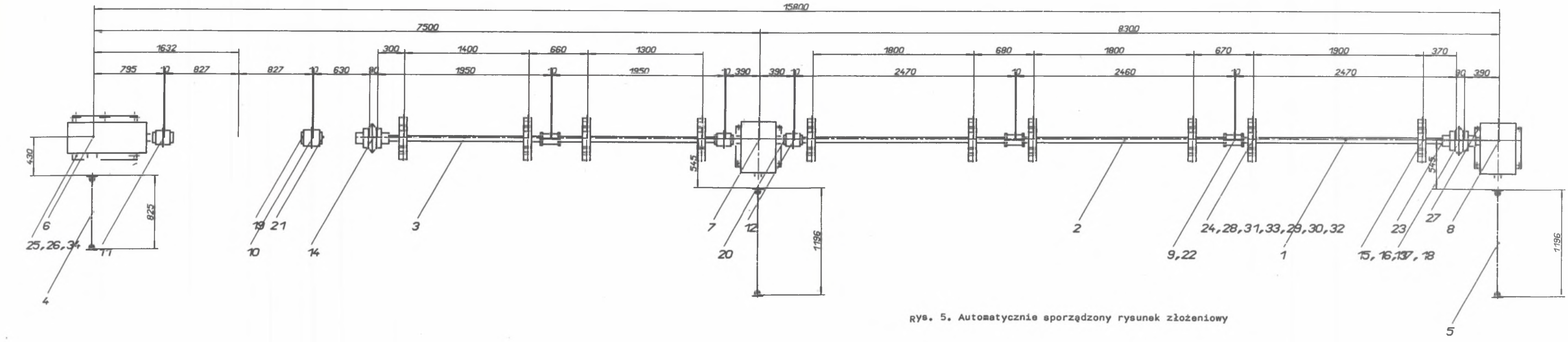

 $\mu$  .

 $\sim 10^{-1}$ 

 $\sim$   $\sim$ 

 $\sim 100$ 

**4.3.2. Rysunek zestawieniowy**

**Na rysunku zestawieniowym przedstawione sę główne zespoły 1 elementy Jakiegoś wytworu w ich wzajemnym rozmieszczeniu. Rezygnuje się przy tym z przedstawienia szczegółów. Zespoły i elementy, które maję być przedstawione, zostały uprzednio dobrane.**

**Rysunek został sporzędzony tak, by:**

- **na podstawie graficznego odwzorowania można było zidentyfikować dany zespół lub element,**
- **zredukować do minimum pracochłonność przy programowaniu,**
- **umożliwić optymalne działania automatu kreślarskiego.**

**Przy uwzględnieniu powyższych wymagań opracowano programy automatycznego kreślenia pewnych modułów rysunkowych, z których zbudowany Jest rysunek złożeniowy. Programy te wykorzystuję dane uzyskane z procesu konstrukcyjnego, a dotyczęce typu - wymiarów i rozmieszczenia.**

**Oprócz przedstawienia postaci elementów wymagane jest również podanie** ich rozmieszczenia przez układ wymiarów. Temu celowi służy program wymia**rowania. Dane umożliwiajęce wymiarowanie pochodzę zarówno z procesu doboru, jak też z procesu automatycznego kreślenia i podobnie jak dane dotyczęce wykazu elementów, zbierane sę podczas całego procesu.**

**Połęczenie pomiędzy rysunkiem złożeniowym, a wykazem elementów tworzę numery pozycji. Jeden z programów służy do nanoszenia na rysunek numerów pozycji uzyskanych w trakcie sporzędzania wykazu. Fragment automatycznie wykonanego rysunku złożeniowego przedstawia rys. 5.**

### **5. REALIZACJA MASZYNOWA**

**Układ programów do automatycznego konstruowania napędów maszyn do zwijania lin opracowano na komputer ES 1040 Robotron. Układ ten składa się z większej liczby segmentów zawierajęcych programy względnie podprogramy automatycznego uzupełnienia danych wejściowych, doboru zespołów i elementów, spcrzędzenia wykazu elementów i automatycznego kreślenia. System korzysta z obszernych kartotek umieszczonych na dyskach magnetycznych. Dane uzyskane podczas procesu gromadzone sę w tymczasowych kartotekach również na dyskach.**

**Programy napisane zostały w języku FORTRAN. programy automatycznego kreślenia opracowane zostały przy uwzględnieniu oprogramowania specjalistycznego PAD - ES (Package of Automatical Drawing in ESER). Na wyjściu tych programów uzyskuje się taśmę papierowę sterujęcę automatem kreślarskim OI GI GR AF1008.**

**I TTERATURA** 

- [1] Brankamp K., Wiendahl H.P. i inni: Rechnerunterstutztes Konstruieren. Beuth-Vertrieb GmbH Berlin, Köln, Frankfurt a.M.
- [2] Deh U., Pichl G.: Programme-Transmission. Forschungsbericht 34/75 Technische Hochschule, Magdeburg, Sektion Maschinenbau,
- [3] Deh U., Pichl G.: Zeichnung-Transmission, Forschungsbericht 34/77 Technische Hochschule Magdeburg, Sektion Maschinenbau.
- [4] Deh U., Pichl G.: Automatische Konstruktion des Antriebes von Korbverseilmaschinen, Maschinenbautechnik 28, 1979 H. 6.

РЕШЕНИЕ КОНСТРУКЦИИ ПРИВОДА ДЛЯ ВИТЬЯ КАНАТОВ С ПОМОШЬЮ ЭВМ

 $P$  e  $3$  m  $M$  e

В статье приводится пример решения системы алгоритмического процесса проектирования с помощью ЭВМ.

Рассматривается тоже проблема автоматизации черчения технических чертедей с примененем автоматического чертёжника.

COMPUTER - AIDED - DESING OF POWER DRIVE FOR ROPE TWISTING MACHINE

Summary

The paper discusses an example of CAD system for algorithmic designing process. An automatical system of drawing using a drafting machine has been shown.

96